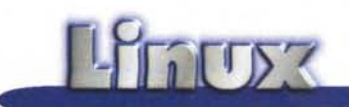

# Wine, l'emulatore Windows di Linux

Tutte le tipologie di programmi importanti o di una certa utilità sono già disponibili in qualche versione nativa per Linux, tuttavia alle volte può risultare utile poter eseguire del software di Windows sulla propria macchina senza essere costretti a far ripartire il sistema.

di Giuseppe Zanetti

Nell'upgrade di un sistema operativo spesso è controproducente, specialmente per chi utilizza il computer per lavoro, abbandonare il vecchio software che si è abituati ad utilizzare. Non devono infatti essere tenuti in considerazione solamente i costi diretti, come l'acquisto delle nuove versioni del software, bensì anche quelli indiretti, derivanti dalla necessità di imparare ad utilizzare il nuovo programma e dall'eventuale costo della migrazione dei file esistenti.

Una soluzione che consente di continuare ad utilizzare il vecchio software (oppure di rendere più graduale la migrazione) e nel contempo di godere dei vantaggi del nuovo ambiente è quella di utilizzare un emulatore, ovvero un programma che consenta di simulare il funzionamento di un sistema operativo (oppure addirittura di una intera piattaforma, hardware compreso) all'interno di un altro.

Esistono diversi emulatori, commerciali e non, che permettono di eseguire in Linux programmi Windows: Sun offre Wabi, un ottimo prodotto commerciale, compatibile con la maggior parte dei programmi Windows, con l'unico difetto di poter utilizzare solamente le versioni a 16 bit.

Twin, prodotto dalla Willows (e disponibile nel sito http://www.willows. com/), pur offrendo un discreto am-

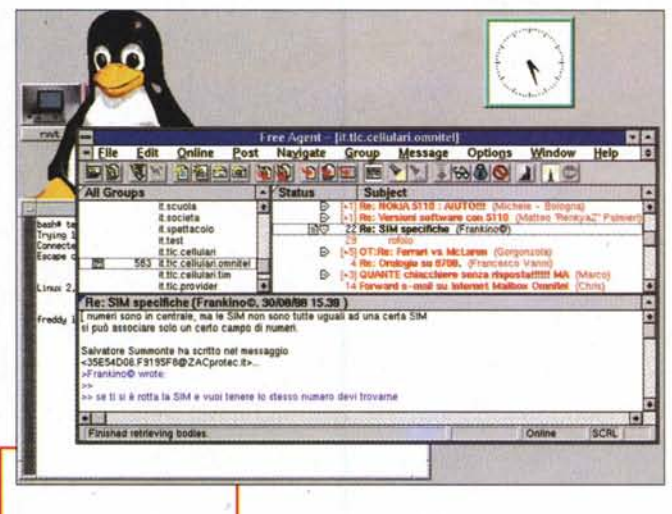

dows 95, DOS, ...). E persino possibile far girare un'altra copia di Linux dentro a Linux. Questo tipo di emulazione ha purtroppo il grandissimo svantaggio di limitare in modo significativo le prestazioni.

Free agent funziona correttamente in Wine

il logo di

Wine

biente in cui far girare binari di Windows, è

pensato più come una libreria per facilitare il porting di programmi fra i due ambienti, che come un vero e proprio emulatore. Infatti, la lista dei programmi compatibili è abbastanza limitata e non comprende i titoli più importanti.

Una ulteriore possibile alternativa è il Bochs, che ha però il difetto di emulare via software tutto il PC, hardware com-

preso, anche quando funziona su architetture di tipo Intel. L'avere accesso all'intera macchina, seppur simulata, offre una buona compatibilità e permette di far girare anche più copie di sistemi operativi diversi contemporaneamente (Linux, Minix, Windows 3.11, Win-

Su http://www.winehg.com/ è disponibile la lista completa degli emulatori di Windows disponibili per Linux.

### **Wine, The Windows Emulator**

L'emulatore più promettente e più in linea con lo spirito di Linux è senz'altro Wine, che analizzeremo un più in dettaglio nel seguito dell'articolo. Esso consente di caricare e far funzionare programmi Windows, sia a 16 che a 32 bit. in ambiente X. In questo modo, non solo è possibile continuare ad utilizzare i programmi di Windows, ma è anche possibile sfruttare le funzioni avanzate messe a disposizione dal nuovo ambiente (multitasking più efficiente, possibilità di utilizzo su display remoto, migliore utilizzo delle memorie di massa....).

Lo sforzo di installare Wine è presto ripagato dalla possibilità di utilizzare il solitario.

Wine è stato pensato per Linux, ma è portabile anche su altri sistemi UNIX (NetBSD, FreeBDS, OpenBSD, Solaris) e su OS/2. Al contrario di DOSEMU, per il quale occorre possedere una versione del DOS, nel caso di

Wine non è necessario avere alcunché per eseguire i programmi, in quanto si tratta di una vera e propria riscrittura di Windows.

Oltre a permettere l'esecuzione diretta di programmi. Wine fornisce una libreria compatibile con le API di Windows, che facilita il porting di sorgenti in Linux e nel contempo permette lo sviluppo di programmi adatti a funzionare in entrambe le piattaforme. Più che come un emulatore, Wine deve essere pensato come uno strato di interfaccia fra UNIX e Windows.

Wine viene fornito completo di sorgenti, documentazione ed esempi ed è liberamente ridistribuibile secondo la licenza GPL.

# **Caratteristiche** principali

#### Compatibilità binaria

- · supporto per il caricamento di binari PE e NE;
- · supporto per le chiamate al sistema sia a 16 che a 32 bit;
- · supporto per codice x86 a 16 e 32 bit:
- · supporto degli interrupt in modo reale:
- · possibilità di usare DLL esterne.

#### Grafica

· display grafico basato su X11:

- Write LEGGIMI.WRI  $\frac{1}{2}$ Modifica Irova Carattere Paragrafo Documento  $<sup>101</sup>$ </sup> Utilizzo di Write per visualizzare questo documento **Capilitata** la lettura di quest dimento nell'angolo st rollo nell'angolo super .<br>GGIÙ oppure fare clic :<br>:lla finestra di Write. dal menu File. ido Apri dal menu Fil Punti: 0 Tempo: 92
	- · possibilità di utilizzo su terminale remoto:
	- · supporto di GDI e di molte funzioni di GDI32;
	- · supporto parziale di DirectX;
	- · supporto di driver per stampanti di Windows a 16 bit;
	- · emulazione interna di una stampante Postscript:
	- · supporto dei driver metafile:
	- · possibilità di avere finestre separate o all'interno di un proprio desktop.

#### Altre caratteristiche

Disco Struttura

e come

D Fee selezionato/ (0 byte)

adau

• supporto per il suono e per device di input alternativi;

File Manager

Visualizza

 $E +$ 

CACSTOOLS\SAMPLES\VBASTELNER\

Opzioni Finestra

Totale 3 fie (10.911 byte)

■■

 $\overline{\cdot}$ [ $\overline{\cdot}$ ]

힉

÷

EF.

 $\frac{6530}{471}$  3

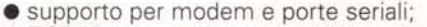

- · TCP/IP networking compatibile winsock:
- · supporto per scanner ASPI.

#### **Wine API**

- · compatibili con Win32 a livello di codice sorgente:
- · programmi di esempio;
- · generazione automatica della documentazione delle API;
- compilatore di resource a 32 bit:
- · parziale supporto di Unicode;
- · internazionalizzazione: Wine supporta 16 lingue;
- · debugger incorporato.

### Principio di funzionamento

Il principio di funzionamento di Wine è quello di traslare le chiamate alle API di Windows nelle corrispondenti riscritte per Linux/X11. Per far ciò è stato necessario riscrivere tutte le funzioni della libreria di Windows sotto forma di chiamate al kernel di Linux o alla Xlib di X11. Le parti dei programmi che non fanno chiamate al sistema operativo vengono esequite in modo nativo dal processore e ciò spiega l'ottima velocità ottenibile. Attualmente Wine non è portabile su piattaforme non di tipo Intel.

Un programma per Windows gene-

ralmente funziona in Wine con prestazioni paragonabili all'originale. Poiché le API riscritte dai programmatori di Wine funzionano interamente a 32 bit e in certe parti sono più ottimizzate (oserei

E' possibile usare il filemanager di Windows per spostare file di Linux... peccato non ci siano i nomi lunghi..

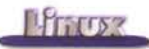

dire "meglio scritte") delle corrispondenti di Windows, è anche possibile che certi programmi funzionino più velocemente in Wine rispetto che nell'ambiente originale. È necessario tenere presente che di solito le versioni a 16 bit sono più lente di quelle a 32 bit. anche se più stabili.

Il software viene distribuito nel sito http://www.winehq.com/ in archivi col nome Wine-YYMMGG.tar.gz (dove YY, MM e GG rappresentano rispettivamente giorno, mese ed anno del rilascio della versione).

Il software è (perennemente) in fase di sviluppo: è perciò possibile che un programma che funziona in modo corretto in una versione non funzioni più bene nella successiva perché è stata modificata qualche funzione.

I programmatori che seguono il progetto hanno implementato la maggior parte delle API di Windows, ma la piccola parte che rimane ancora da fare influisce sull'utilizzo di molti programmi. Purtroppo non di tutte le funzioni disponibili in Windows sono state rilasciate le specifiche, perciò in alcuni casi esse devono essere implementate tentandone prima di capire il funzionamento a partire dall'analisi del codice dei programmi che le utilizzano.

Allo stato attuale sono state riscritte le DLL più importanti di Windows. Nel caso si disponesse di una licenza di Windows, è possibile tuttavia utilizzare quelle fornite col sistema. In questo modo i programmi risultano generalmente più stabili e compatibili.

### **Installazione ed uso**

L'installazione del programma è molto semplice, in quanto la compilazione è facilitata dall'utilizzo di configure. I comandi sufficienti a creare ed installare nelle directory corrette sia la libreria *wine.a* che l'emulatore vero e proprio *wine* sono i seguenti:

./configure make depend; make make install

Un volta installato il programma, lo si può configurare editando il file /usr/local/etc/wine.conf, oppure il corrispondente. winerc, nel caso si preferisca una configurazione personalizzata per ogni utente del sistema.

Per eseguire un programma è sufficiente inserirlo come parametro nella riga di comando di Wine:

wine /dos/windows/sol.exe

Se tutto è stato configurato correttamente è anche possibile inserire solamente il nome del file senza il percorso. In questo caso esso verrà cercato nelle directory specificate in wine.conf, in modo analogo a quanto avviene per la variabile d'ambiente PATH.

programmi appaiono con il look di Windows 3.1, ma si tratta di vere e proprie finestre X, che possono eventualmente essere utilizzate in display remoto via rete. Mediante apposite modifiche ai file di configurazione, è possibile scegliere di utilizzare la grafica di Windows 95.

### **Il supporto della rete**

Fra le DLL fornite non potevano certamente mancare quelle che offrono il supporto per le funzioni di networking, in particolare quelle relative alla libreria Winsock, che nel mondo Windows permette l'interfacciamento fra lo stack TCP/IP e i programmi che utilizzano la rete. L'implementazione di Wine esporta all'ambiente Windows le confi-

# **L-Osservatorio Linux**

*Marco Bravi* e *Paolo Nenzi, del Linux Users Group di Roma, mi inviano il seguente comunicato stampa relativo ad una nuova iniziativa, che tende a definire con maggior precisione la realtà Linux in Italia.*

Il mondo degli utenti Linux è di difficile definizione e la realtà italiana non fa eccezione. A questo scopo è nato l'Osservatorio Linux

(http://ingchim.ing.uniromal.it/LUGingchim/Osservatorio/), che mira a colmare questa lacuna con una indagine conoscitiva a carattere permanente sull'ampiezza ed i connotati del mondo Linux in Italia.

L'Osservatorio Linux nasce dalla constatazione dei limiti degli strumenti di indagine già esistenti, i quali non si pongono il problema della popolazione campionata (target territoriale e campionamento casuale).

dell'affidabilità del dato immagazzinato (veridicità dell'informazione al momento dell'immissione e sua validità nel

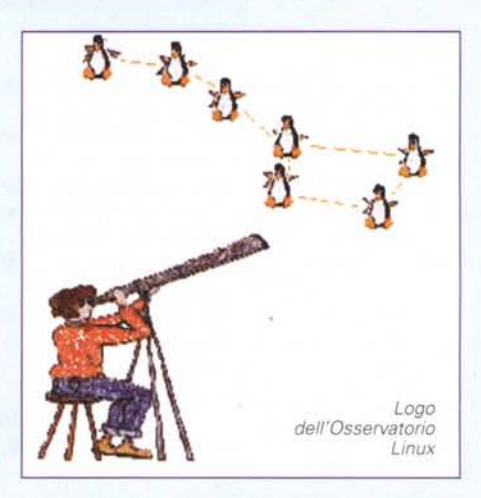

tempo). dell'estensibilità dell'indagine, sia per quanto riguarda le modalità di realizzazione di tali estensioni, sia per quanto riguarda il mantenimento del parallelismo

nell'informazione contenuta nell'archivio (ossia che tutti coloro che hanno già partecipato all'indagine possano esprimersi sulle inchieste di nuova aggiunta).

L'Osservatorio Linux permette all'utente di partecipare all'indagine in una duplice modalità.

La prima, che chiameremo "non affidabile", chiede all'utente unicamente informazioni generiche (dove, quanto, per quale fine e con che prospettiva usa Linux e altri sistemi operativi) senza particolari formalità, ma senza tuttavia dargli la possibilità di modificare le informazioni immesse né di partecipare alle "inchieste d'area".

La seconda modalità di partecipazione, che chiameremo "affidabile", richiede all'utente di immettere, assieme alle informazioni generiche menzionate, il proprio indirizzo di posta elettronica, un identificativo ed una password.

A valle di una verifica effettuata mediante la posta elettronica l'utente acquista la possibilità di partecipare alle inchieste d'area (di tipo "generale", "tecnologico" e 'commerciale") che vengono via via proposte, di suggerirne lui stesso di nuove e modificare ogni tipo di dato precedentemente immesso.

> Marco Bravi Paolo Nenzi

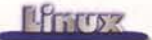

gurazioni di rete della macchina Linux, sgravando l'utente dalla necessità di compiere ulteriori configurazioni.

## **Compatibilità con i programmi**

Il Solitario funziona! Un buon numero di giochi shareware funzionano!

Prima di tentare di far funzionare un programma in un emulatore è doveroso chiedersi se ne valga veramente la pena o se non convenga invece utilizzare un sostituto in versione nativa per Linux.

Ciò contraddice in parte l'affermazione con cui ho aperto l'articolo, tuttavia i programmi di Windows che non è possibile sostituire senza rimpianti sono in realtà molto pochi. Alcuni di quei pochi (Paint Shop, Free Agent, ...) per fortuna funzionano bene anche in Wine.

Gli oggetti da scrivania di Windows (notepad, write, solitario, ...) funzionano tutti abbastanza bene anche in Wine, così come alcuni programmi molto popolari, ad esempio i già citati Paint Shop Pro e Free Agent. Tuttavia, nel caso di applicazioni di maggiore complessità non è detto che vada tutto così bene. La suite di programmi Office ad esem-

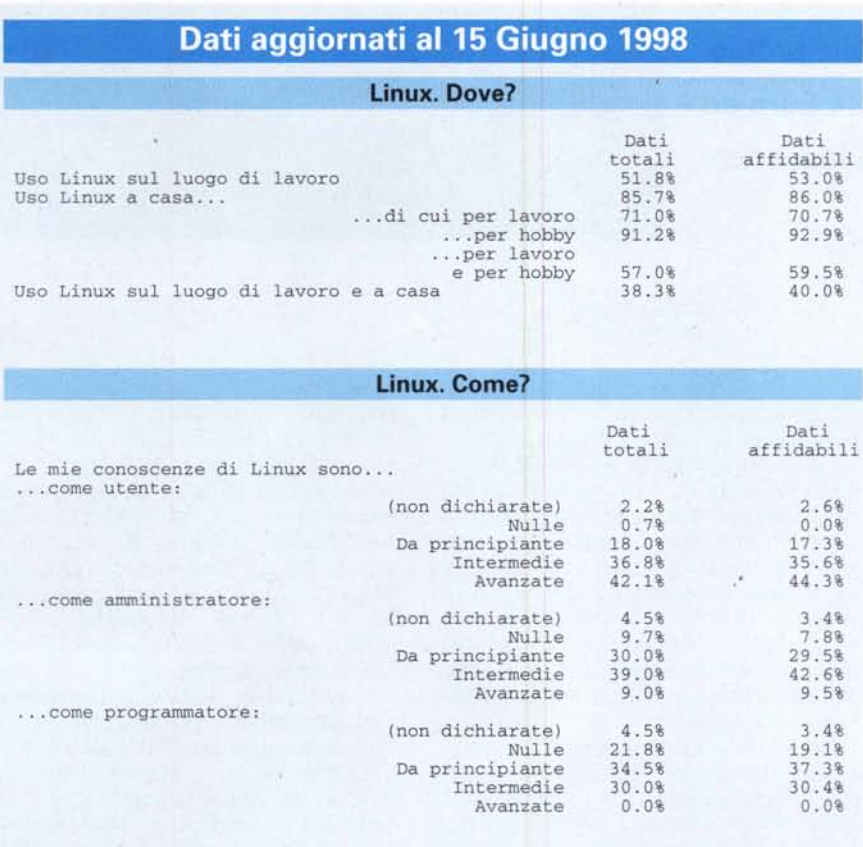

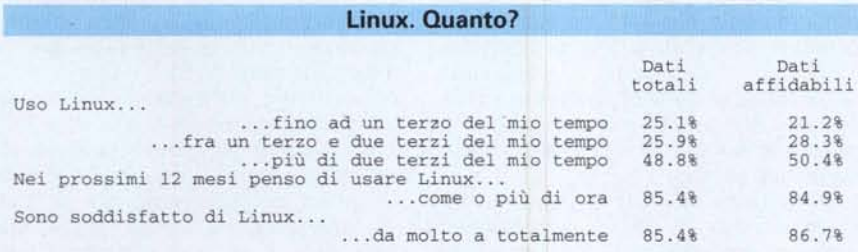

pio non sempre funziona correttamente nel nuovo ambiente, anche se i progressi sono all'ordine del giorno.

Nel sito http://www.winehq.com/è disponibile una lista dei programmi testati assieme ai risultati ottenuti, nonché la possibilità di scaricare le ultime versioni del programma.

La compatibilità di un programma viene giudicata con un voto in base alla seguente tabella:

O: programma non funzionante, si inchioda alla partenza;

1: si carica senza inchiodarsi, buono per ottenere uno screenshot;

2: funzionante solo in parte, buono per eseguire dei test;

3: funziona in modo sufficiente, ma non è utilizzabile per lavori critici;

4: funziona abbastanza bene, usabile per lavorare, ma con attenzione a possibili problemi;

5: funziona in modo egregio.

Scorrendo la lista della compatibilità si nota che anche alcuni programmi assai conosciuti meritano un bel 5: WordPerfect 8, Pegasus Mail, Lview Pro, mIRC, lomega ZIP Winguest, US Robotics Total Control, Adobe Distiller, Forte Free Agent, First Class Client, AOL Instant Messenger, ...

# **Bisogna aspettare ancora un pOi di tempo ...**

Wine è un prodotto interessante e, seppur ancora non pienamente utilizzabile, sembra molto promettente. La quantità di software disponibile per Windows è infatti vastissima e la possibilità di continuare a far girare i programmi che si è abituati ad utilizzare è senz'altro un notevole risparmio di tempo e di soldi.

Qualcuno potrebbe osservare che, alla velocità attuale di sviluppo, il software che si usa oggi in Windows sarà effettivamente utilizzabile in Linux solamente fra uno o magari due anni, quando sarà già ormai "vecchio e superato' da una versione di Windows nuova di zecca... lascio al lettore eventuali riflessioni. MS